# Rational® Asset Manager Fundamentals

WEB INTERFACE ID: RAM-PROD-WEB

#### **Overview**

This one-day, hands-on class covers the fundamentals of asset management using IBM Rational Asset Manager.

### **Audience**

Users who will access and product assets using the Web interface.

#### **Prerequisites**

No previous Rational Asset Manager experience required.

#### **Objectives**

At the end of this course, students will be able to perform asset management activities required for daily usage, including finding, viewing, subscribing to, rating, importing, modifying, creating, and deleting assets and creating and using forums for assets.

## **Outline**

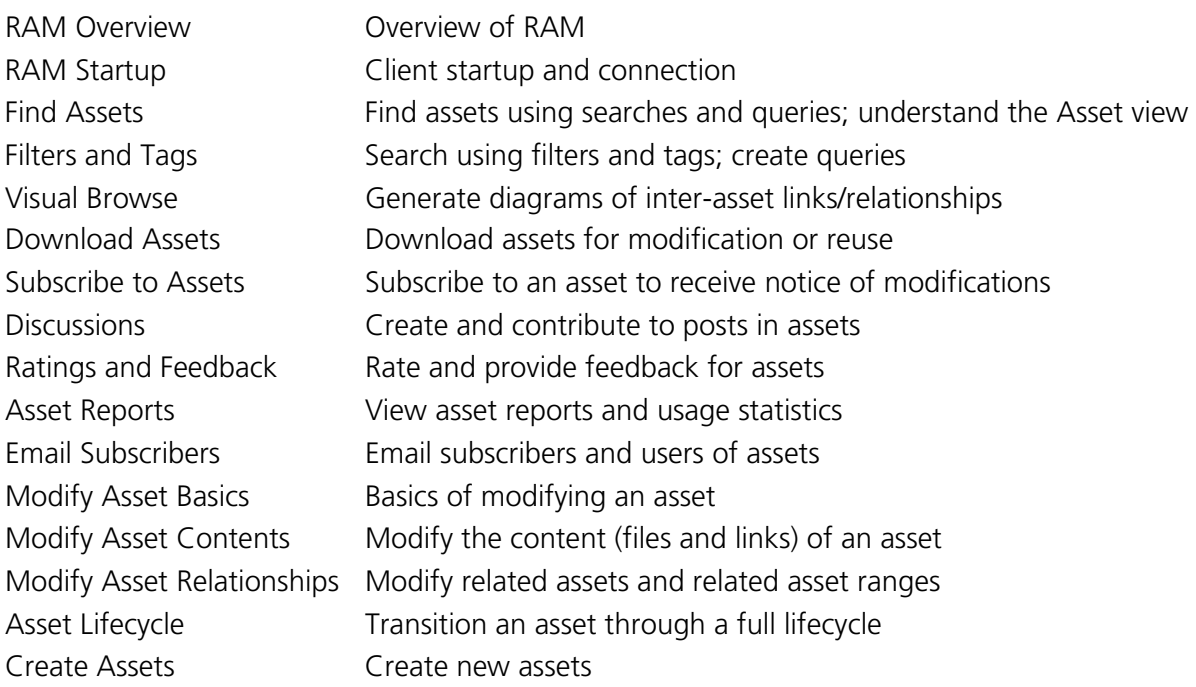

*Contact us to choose appropriate modules for your workgroup from our library of over 800 modules.*

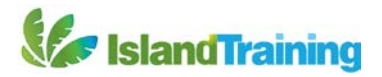